## CÓMO CITAR SU TRABAJO

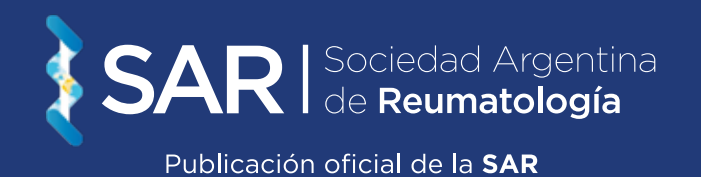

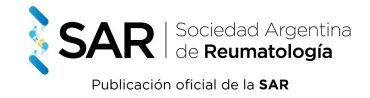

Vaya al artículo y presione sobre el título. Lo direccionará hacia la plataforma editorial. Allí diríjase hacia la derecha donde verá la imagen de la revista y el acceso al PDF. Por debajo, dice la fecha de publicación, y por debajo "Cómo citar" donde podrá elegir el formato de citación.

Ejemplo:

> ARTÍCULO ORIGINAL Validación del Score de Condición de Raynaud en Argentina<br>Autores: Morbiducci Julieta S., Tamborenea M. Natalia, Romanini Felix, Bejarano Marisel, Lloves Nico-lás, Argüello Juan, Castro María C., Secco Anastasia Revista: Año 2021 | Vol. 32 | Nro. 2 **RESUMEN | HTML | PDF** 

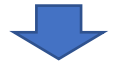

Publicado 2021-06-01

## Cómo citar

Morbiducci, Julieta Silvana, María Natalia Tamborenea, Félix Romanini, Marisel Bejarano, Nicolás Lloves, Juan Argüello, María Cecilia Castro, y Anastasia Secco. 2021. «Validación Del Score De Condición De Raynaud En Argentina». Revista Argentina De Reumatología 32 (2). Buenos Aires, Argentina, 5 - 8. https://doi.org/10.47196/rar.v32i2.354.

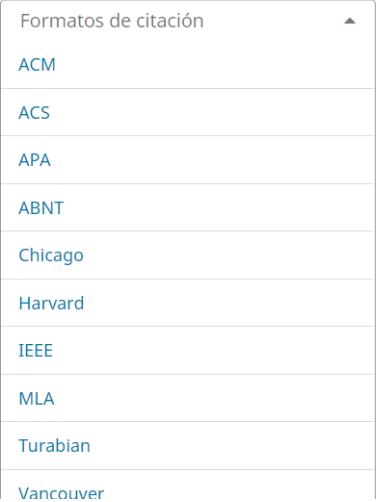